### Rendering to a Texture

### and

### Rendering to an Offscreen Framebuffer Rendering to a Texture<br>
and<br>
Rendering to an Offscreen Frame<br>
Chis work is licensed under a <u>Creative Commons</u><br>
International License<br>
International License<br>
Oregon State

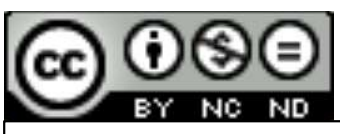

This work is licensed under a Creative Commons International License

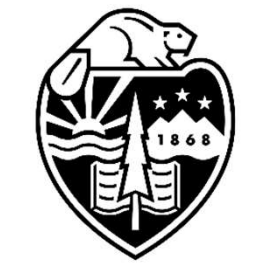

Computer Graphics

University Mike Bailey

mjb@cs.oregonstate.edu

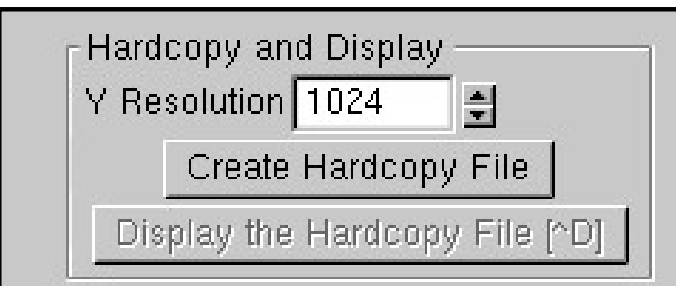

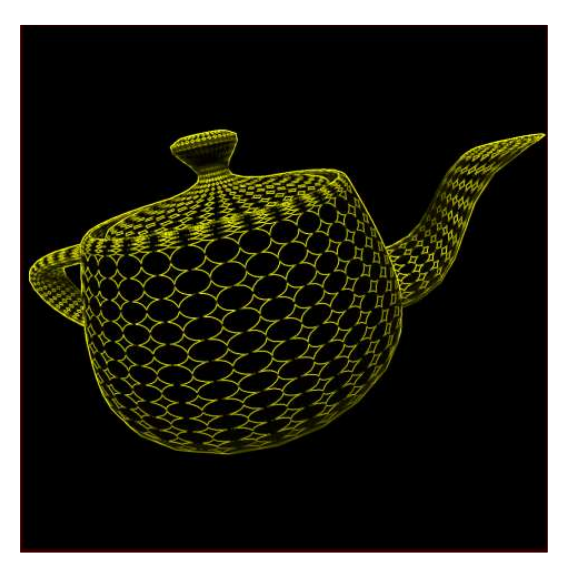

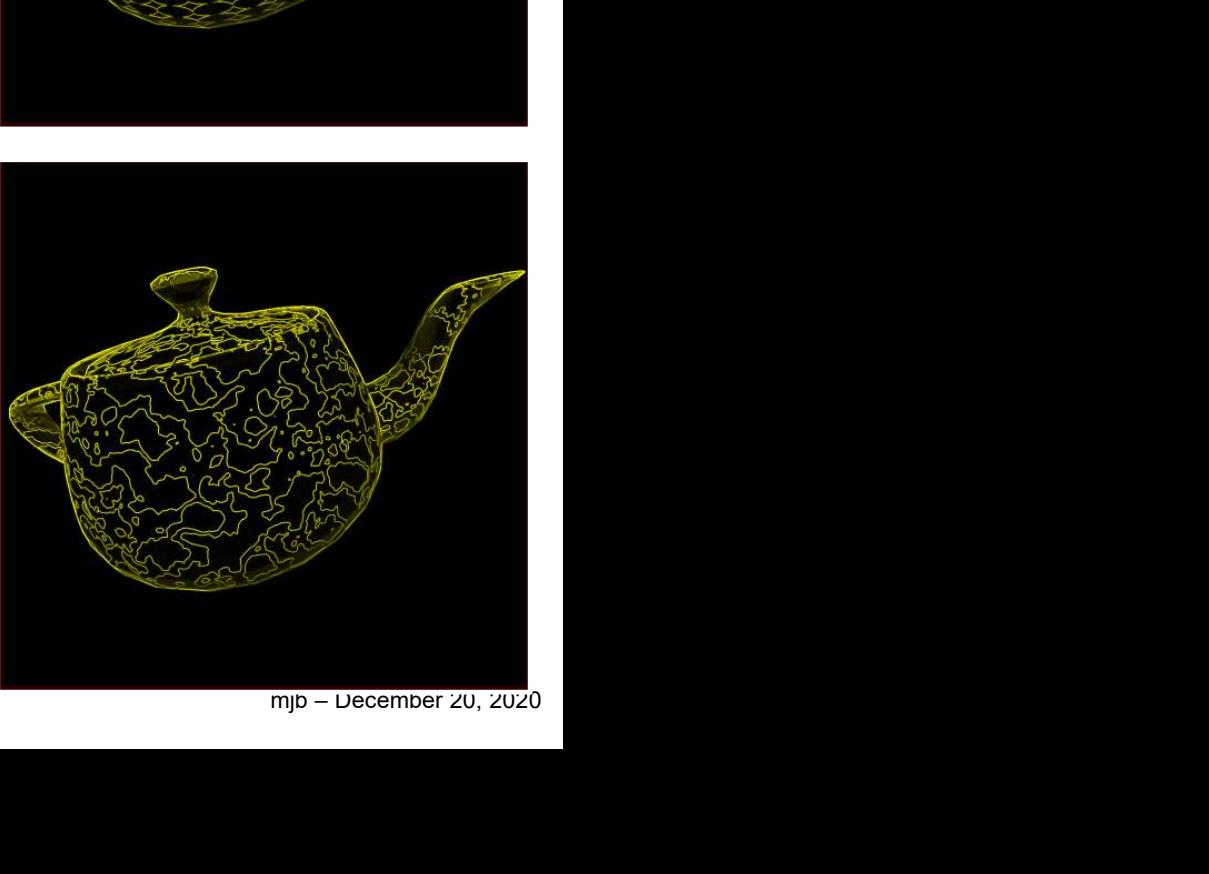

# Preliminary Background – the OpenGL Rendering Context<br>The OpenGL Rendering Context contains all the characteristic information

The OpenGL Rendering Context contains all the characteristic information necessary to produce an image from geometry. This includes transformations, colors, lighting, textures, where to send the display, etc.

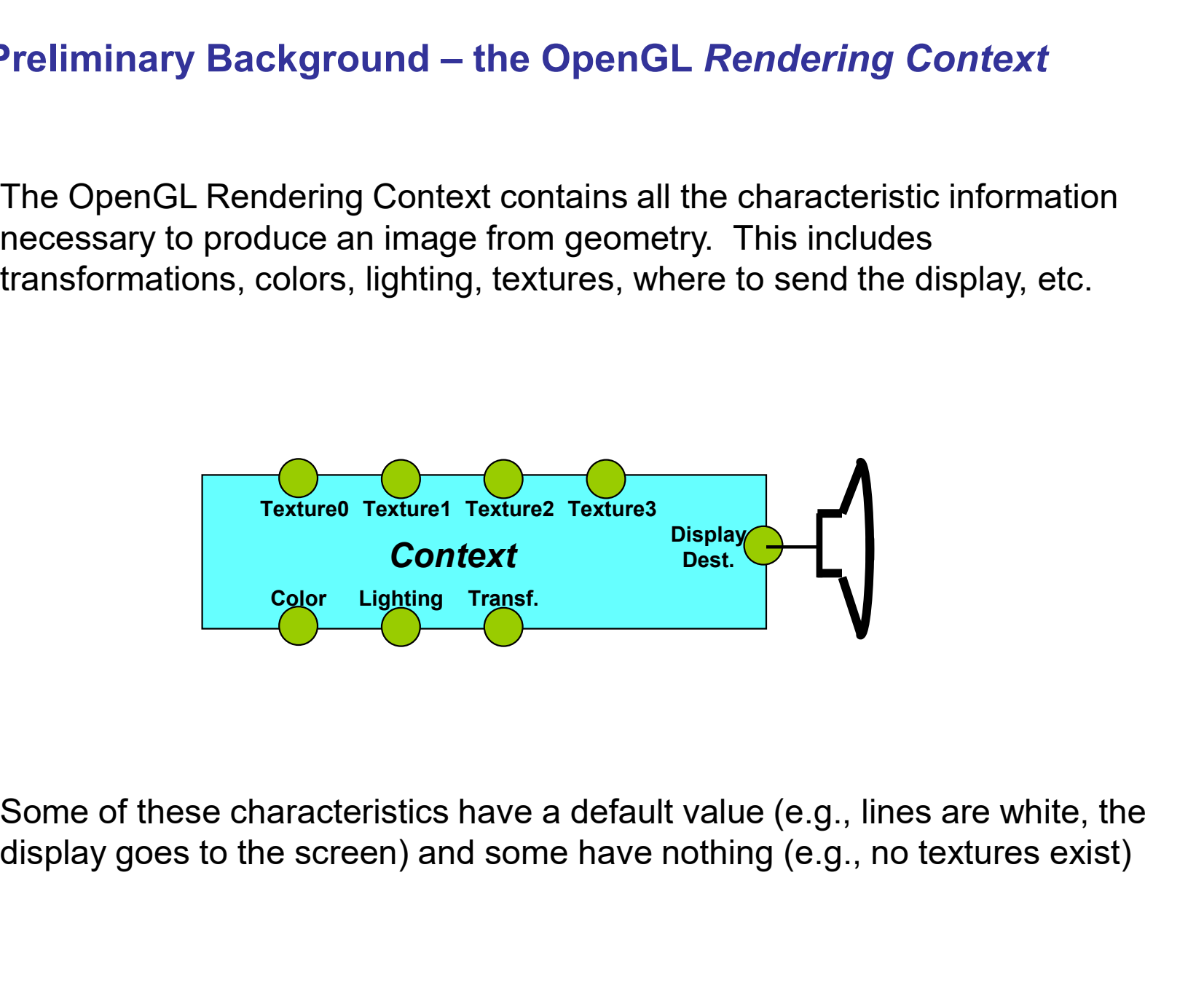

Some of these characteristics have a default value (e.g., lines are white, the

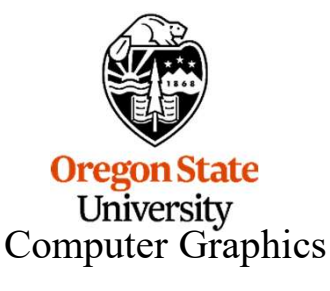

# More Background – What is an OpenGL "Object"?<br>
Shiest is anthumush the earneses of Cathoff an Isus shiest: it

An OpenGL Object is pretty much the same as a C, C++, C#, or Java object: it encapsulates a group of data items and allows you to treat them as a single whole. For example, a Texture Object could be created in C++ by:

```
class TextureObject
{ 
  enum minFilter, maxFilter;
  enum storageType;
  int numComponents;
  int numDimensions;
  int numS, numT, numR;
  void *image;
};
```
Then, you could create any number of Texture Object instances, each with its own characteristics encapsulated within it. When you want to make that combination current, you just need to bring in ("bind") that entire object. You don't need to deal with the information one piece of information at a time.

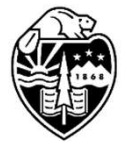

Oregon State University Computer Graphics

# More Background – How do you Create an OpenGL "Object"?

In C/C++, objects are pointed to by their address.

In OpenGL, objects are pointed to by an unsigned integer handle. You can assign a value for this handle yourself (not recommended), or have OpenGL generate one for you that is guaranteed to be unique. For example:

GLuint texA;

glGenTextures( 1, &texA );

ext.<br>Microsoftext.<br>Microsoftext.com<br>Number 20, 2020 This doesn't actually allocate memory for the texture object yet, it just acquires a unique handle. To allocate memory, you need to bind this handle to the Context.

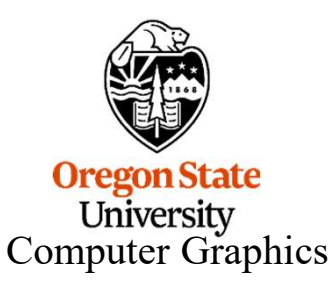

# More Background -- "Binding" to the Context<br>within dinary actual to "dealting" (a Star Task ish wester beautish to

5<br>More Background -- "Binding" to the Context<br>The OpenGL term "binding" refers to "docking" (a Star Trek-ish metaphor which I<br>find to be more visually pleasing) an OpenGL object to the Context. You can then<br>assign characte find to be more visually pleasing) an OpenGL object to the Context. You can then assign characteristics, and they will "flow" through the Context into the object.

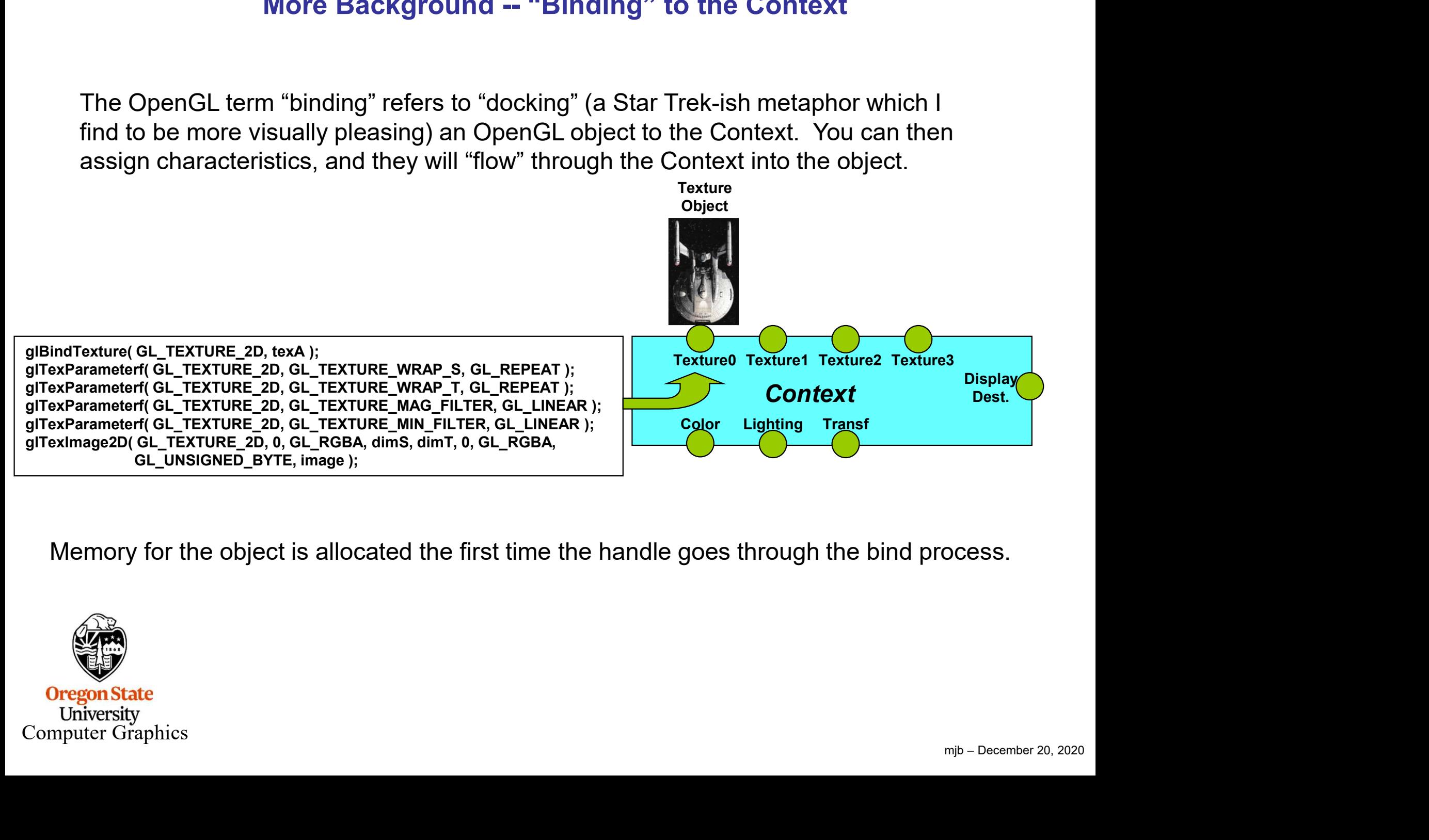

Memory for the object is allocated the first time the handle goes through the bind process.

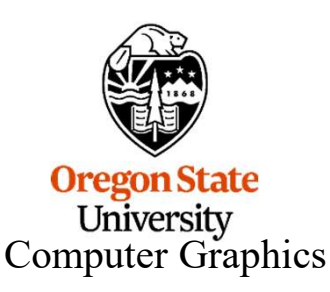

# More Background -- "Binding" to the Context<br>wat to use that Tarture Object instained it again. All of the

More Background -- "Binding" to the Context<br>When you want to use that Texture Object, just bind it again. All of the<br>characteristics will then be active, just as if you had specified them again.<br>Texture Object characteristics will then be active, just as if you had specified them again.

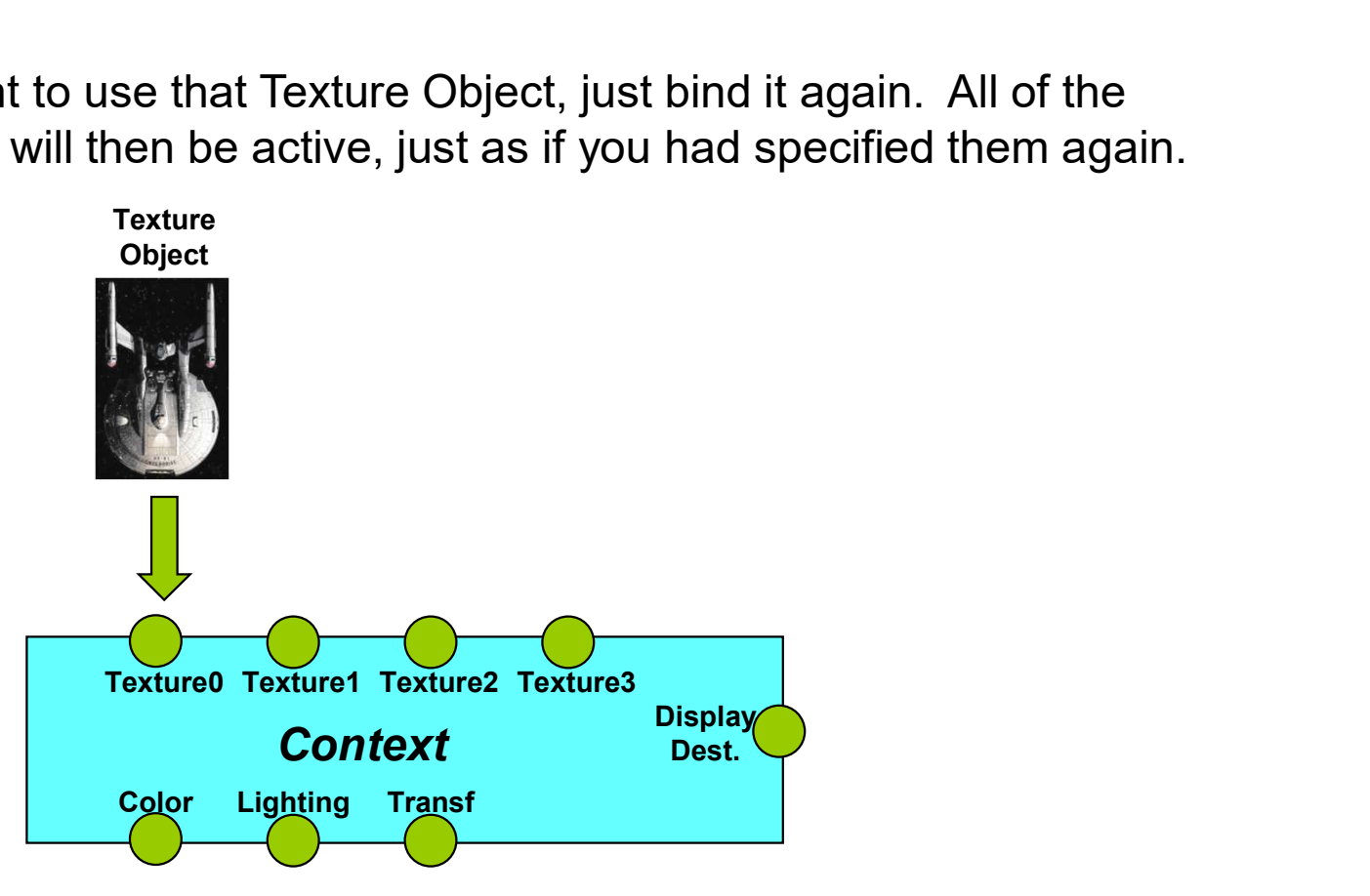

glActiveTexture( GL\_TEXTURE0 ); glBindTexture( GL\_TEXTURE\_2D, texA );

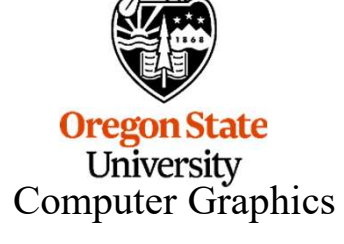

### The Overall Render-to-Texture Process

You will be changing the Display Destination. Generate a handle for a Framebuffer The Overall Render-to-Texture Process<br>
You will be changing the Display Destination. Generate a handle for a Framebuffer<br>
Object. Generate handles for one (depth) Renderbuffer Object and for one (color)<br>
Texture Object. (T Texture Object. (These will later be attached to the Framebuffer Object) 1 | Object. Generate handles for one (depth) Renderbuffer Object and for one (color)

 $\mathbf 2$   $\boxed{\mathsf{Bind}}$  the Framebuffer Object to the Context, thus un-binding the display monitor  $\boxed{\phantom{\mathsf{A}}}$ 

Bind the Depth Renderbuffer Object to the Context  $3$  Assign storage attributes to it Attach it to the Framebuffer Object

Bind the Color Texture Object to the Context  $\mathbf{4}$   $\overline{\phantom{1}}$  Assign storage attributes to it<br>Assign texture parameters to it Assign texture parameters to it Attach it to the Framebuffer Object

### $5$  Render as normal

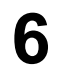

Un-bind the Framebuffer Object from the Context, thus re-binding the display monitor

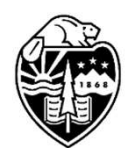

**Oregon State** University Computer Graphics

Sum InitGraphics ( ), generate a FrameBuffer handle, a RenderBuffer handle, and a Texture handle:<br>GLuint FrameBuffer;<br>GLuint DepthBuffer;<br>Gluint Texture:

Code for the Render-<br>
In InitGraphics (), generate a FrameBuffer handle, a Render<br>
GLuint FrameBuffer;<br>
GLuint Texture;<br>
dlGenFramebuffers (1 & FrameBuffer);

```
Code for the Render-1<br>
In InitGraphics(), generate a FrameBuffer handle, a Render<br>
GLuint FrameBuffer;<br>
GLuint DepthBuffer;<br>
glGenFramebuffers(1, &FrameBuffer);<br>
glGenFramebuffers(1, &FrameBuffer);<br>
glGenRenderBuffers(1,
 Code for the Render-1<br>
In InitGraphics(), generate a FrameBuffer handle, a Render<br>
GLuint FrameBuffer;<br>
GLuint DepthBuffer;<br>
GLuint Texture;<br>
glGenFramebuffers(1, &FrameBuffer);<br>
glGenRenderBuffers(1, &DepthBuffer);<br>
dlG
 Code for the Render-to-Texture Process<br>
In InitGraphics(), generate a FrameBuffer handle, a RenderBuffer handle, and a Texture<br>
GLuint DepthBuffer;<br>
GLuint Texture;<br>
glGenFramebuffers( 1, &FrameBuffer );<br>
glGenRenderBuffer
 Code for the Render-to-Texture Process<br>
In InitGraphics(), generate a FrameBuffer handle, a RenderBuffer handle, and a Texture<br>
GLuint DepthBuffer;<br>
GLuint Texture;<br>
glGenFramebuffers(1, &FrameBuffer);<br>
glGenTextures(1, &D
glGenTextures( 1, &Texture );
```
Setup the size you want the texture rendering to be (this can be larger than the display window or even the display monitor): COUE TOT THE RENDEF-TO<br>
In InitGraphics(), generate a FrameBuffer handle, a RenderB<br>
GLuint FrameBuffer;<br>
GLuint Texture;<br>
GLuint Texture;<br>
glGenFramebuffers(1, &FrameBuffer);<br>
glGenTextures(1, &Texture);<br>
glGenTextures(1 In InitGraphics(), generate a FrameBuffer handle, a RenderB<br>
GLuint FrameBuffer;<br>
GLuint DepthBuffer;<br>
GLuint Texture;<br>
glGenFramebuffers(1, &FrameBuffer);<br>
glGenTextures(1, &Texture);<br>
glGenTextures(1, &Texture);<br>
Setup t CLuint DepthBuffer;<br>CLuint Texture;<br>GLuint Texture;<br>glGenFramebuffers( 1, &DepthBuffer );<br>glGenFramebuffers( 1, &Texture );<br>glGenFramebuffer ( 1, &Texture );<br>Setup the size you want the texture rendering to be (this can be

Bind the offscreen framebuffer to be the current output display:

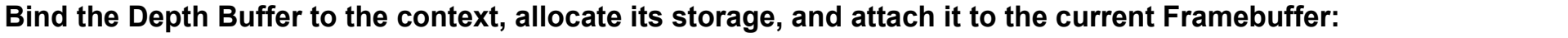

mjb – December 20, 2020 glGenTextures( 1, &Texture );<br>
Setup the size you want the texture rendering to be (this can be larger than the<br>
display window or even the display monitor):<br>
int size = 2048;<br>
int size = 2048;<br>
Bind the offscreen framebuf Setup the size you want the texture rendering to be (this can be larger than the<br>display window or even the display monitor):<br>int sizeT = 2048;<br>int sizeT = 2048;<br>Bind the offscreen framebuffer to be the current output disp Setup the size you want the texture rendering to be (this can be larger than the<br>display window or even the display monitor):<br>int sizeT = 2048;<br>Bind the offscreen framebuffer to be the current output display:<br>glBindFramebu

Computer Graphics

Bind the Texture to the Context:

glBindTexture( GL\_TEXTURE\_2D, Texture );

Setup a NULL texture of the size you want to render into and set its properties:

glTexImage2D( GL\_TEXTURE 2D, 0, 4, sizeS, sizeT, 0, GL\_RGBA, GL\_UNSIGNED\_BYTE, **NULL**); glTexParameteri( GL\_TEXTURE\_2D, GL\_TEXTURE\_WRAP\_S, GL\_CLAMP ); glTexParameteri( GL\_TEXTURE\_2D, GL\_TEXTURE\_WRAP\_T, GL\_CLAMP ); glTexParameteri( GL\_TEXTURE\_2D, GL\_TEXTURE\_MAG\_FILTER, GL\_LINEAR ); glTexParameteri( GL\_TEXTURE\_2D, GL\_TEXTURE\_MIN\_FILTER, GL\_LINEAR); Selip a NOLL lexture of the size you want to render into and set its properties.<br>GITexImage2D( GL\_TEXTURE\_2D, 0, 4, sizeS, sizeT, 0, GL\_RGBA, GL\_UNSIGNI<br>GITexParameteri( GL\_TEXTURE\_2D, GL\_TEXTURE\_WRAP\_T, GL\_CLAMP );<br>GITexP ImagezD( GL\_TEXTURE\_2D, 0, 4, SIZES, SIZE I, O, GL\_ROBA, GL\_OMGISINED\_ENTRE TRATEMETER, GL\_GLAMP );<br>
Parameteri( GL\_TEXTURE\_2D, GL\_TEXTURE\_WRAP\_S, GL\_CLAMP );<br>
Parameteri( GL\_TEXTURE\_2D, GL\_TEXTURE\_WRAP\_T, GL\_CLAMP );<br>
Par

Tell OpenGL that you are going to render into the color planes of the Texture (we've already done this to the depth buffer):

glFramebufferTexture2D( GL\_FRAMEBUFFER, GL\_COLOR\_ATTACHMENT0, GL\_TEXTURE\_2D, Texture, 0 );

Check to see if OpenGL thinks the framebuffer is complete enough to use:

if( status != GL\_FRAMEBUFFER\_COMPLETE )

Computer Graphics

Now, render as you normally would. Be sure to set the viewport to match the size of the color and depth buffers:

```
glClearColor( 0., 0., 0., 1. );
glClear( GL_COLOR_BUFFER_BIT | GL_DEPTH_BUFFER_BIT );
glEnable( GL_DEPTH_TEST );
glShadeModel( GL_SMOOTH );
Code for the Render-to-Texture Pro<br>
Now, render as you normally would. Be sure to set the viewport to match the siz<br>
glClearColor( 0,, 0,, 0,, 1, );<br>
glClear( GL_COLOR_BUFER_BIT | GL_DEPTH_BUFFER_BIT );<br>
glEnable( GL_DEPT
glMatrixMode( GL_PROJECTION );
glLoadIdentity( );
gluPerspective( 90., 1., 0.1, 1000. );
glMatrixMode( GL_MODELVIEW );
glLoadIdentity( );
gluLookAt( 0., 0., 3., 0., 0., 0., 0., 1., 0. );
glRotatef( RotY, 0., 1., 0. );
glRotatef( RotX, 1., 0., 0. );
glScalef( Scale, Scale, Scale );
glColor3f( 1., 1., 1. );
glutWireTeapot( 1. );
```
Tell OpenGL to go back to rendering to the display monitor: glBindFramebuffer( GL\_FRAMEBUFFER, 0 );

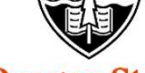

**Oregon State** University Computer Graphics

Now, render the second pass of the scene as normal, mapping the Texture onto a quadrilateral:

```
glClearColor( 0., 0., 0., 1. );
glClear( GL_COLOR_BUFFER_BIT | GL_DEPTH_BUFFER_BIT );
glEnable( GL_DEPTH_TEST );
glShadeModel( GL_FLAT );
q Viewport( 0, 0, v, v);
glMatrixMode( GL_PROJECTION );
glLoadIdentity( );
gluOrtho2D( -1., 1., -1., 1. );
glMatrixMode( GL_MODELVIEW );
glLoadIdentity( );
glEnable( GL_TEXTURE_2D );
glBindTexture( GL_TEXTURE_2D, Texture );
glBegin( GL_QUADS );
      glTexCoord2f( 0., 0. );
      glVertex2f( -1., -1. );
      glTexCoord2f( 1., 0. );
      glVertex2f( 1., -1. );
      glTexCoord2f( 1., 1. );
      glVertex2f( 1., 1. );
      glTexCoord2f( 0., 1. );
      glVertex2f( -1., 1. );
glEnd();
glDisable( GL_TEXTURE_2D );
. . .
```
Computer Graphics

 $\bf{O}$ 

### Render-to-Texture A Rotating 3D Teapot Displayed on a Rotating Plane

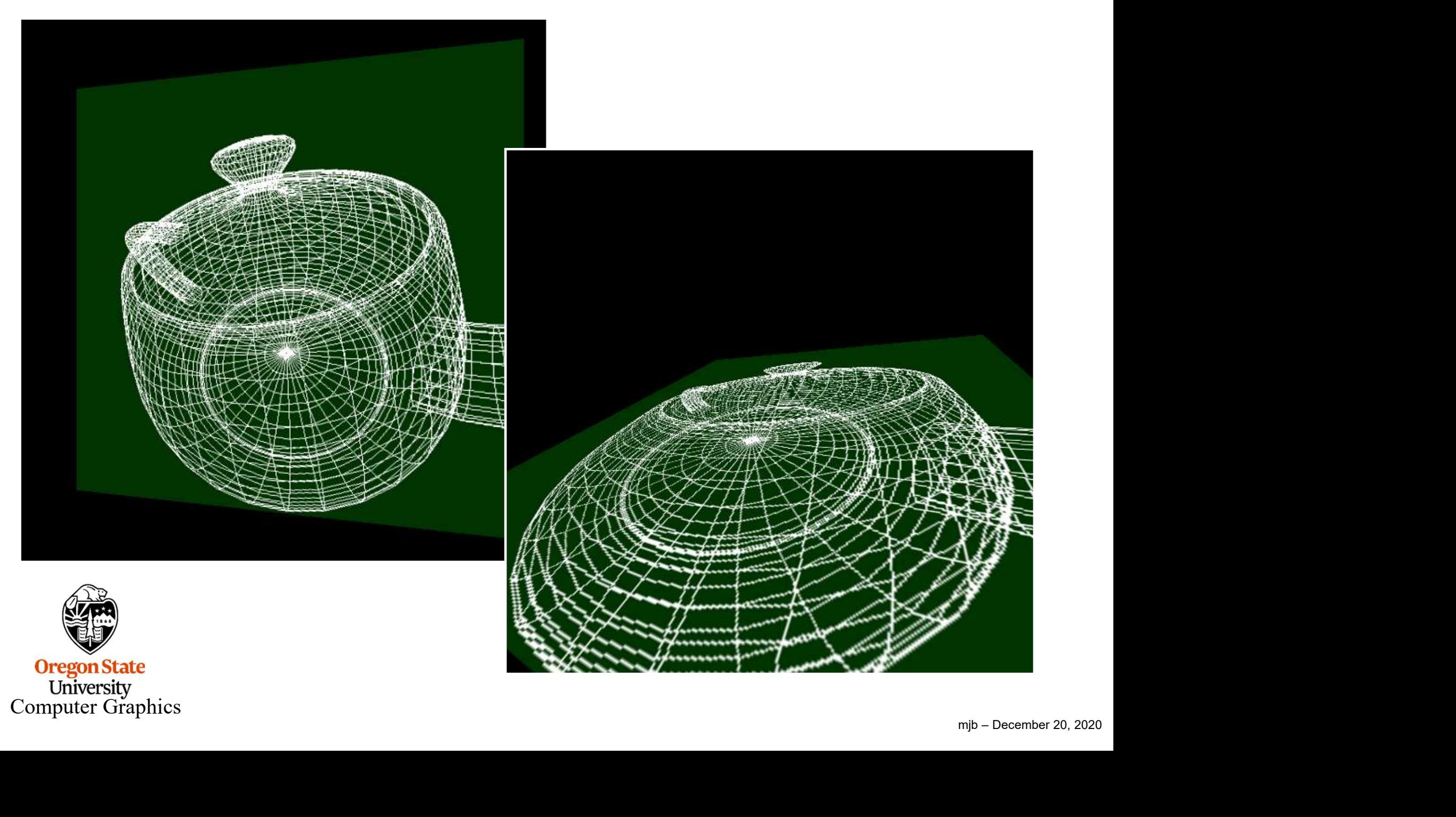

# Render-to-Texture : An Image-filtered 3D Noisy-Ovaled Teapot 13<br>ass.glib<br>nGL GLIB

twopass.glib

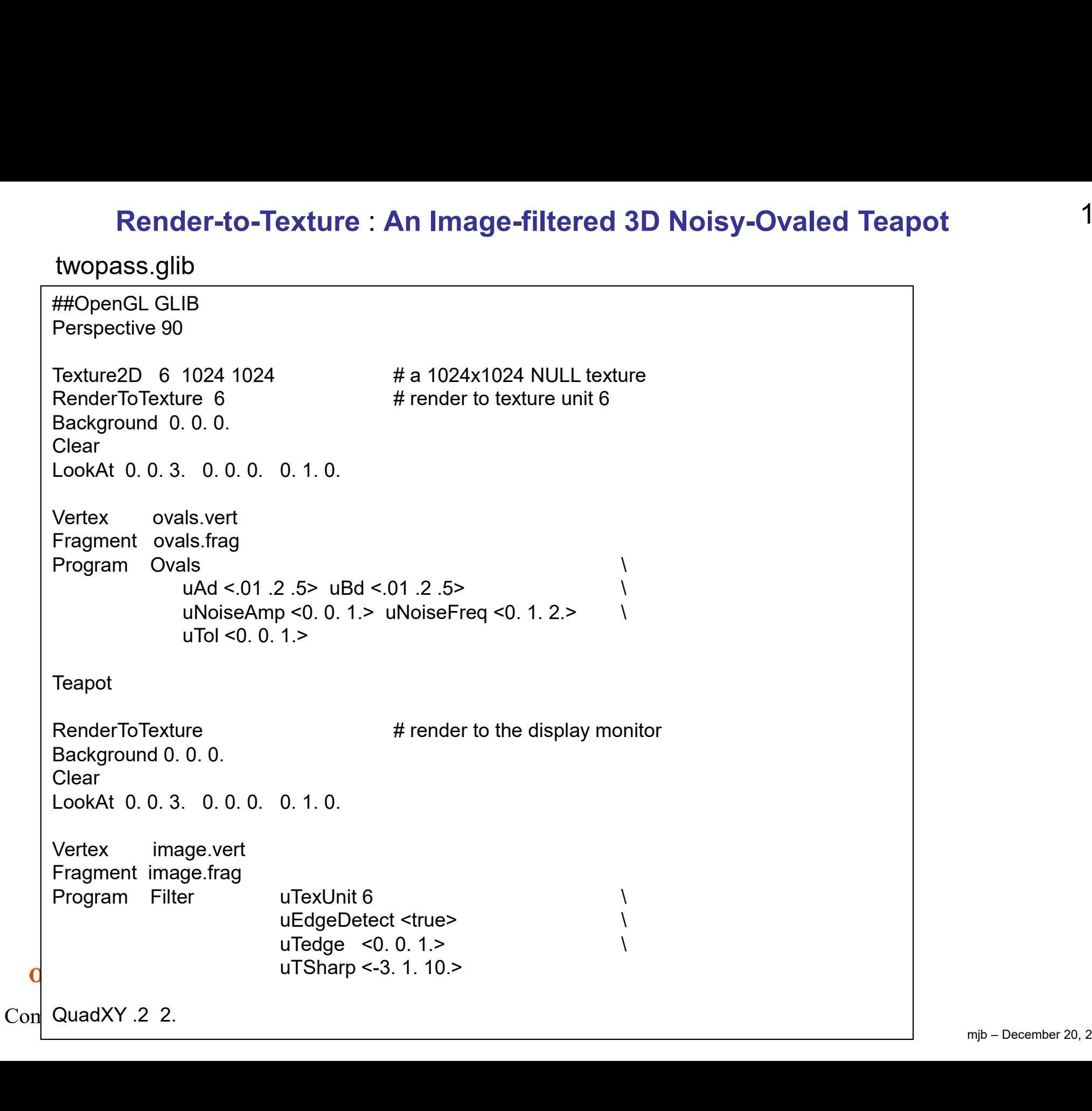

### Multipass Algorithm to Render and then Image Process

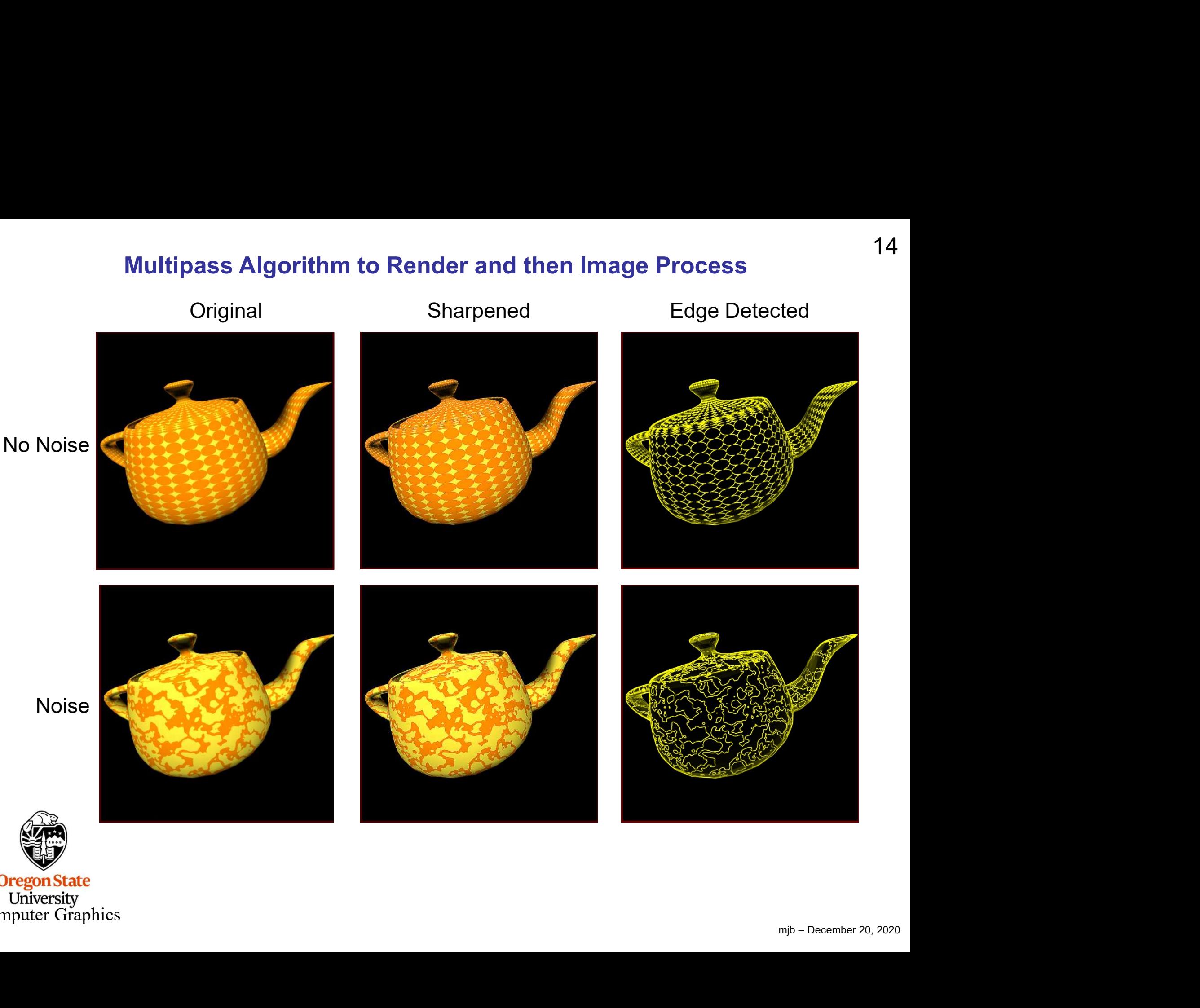

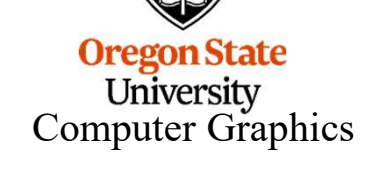

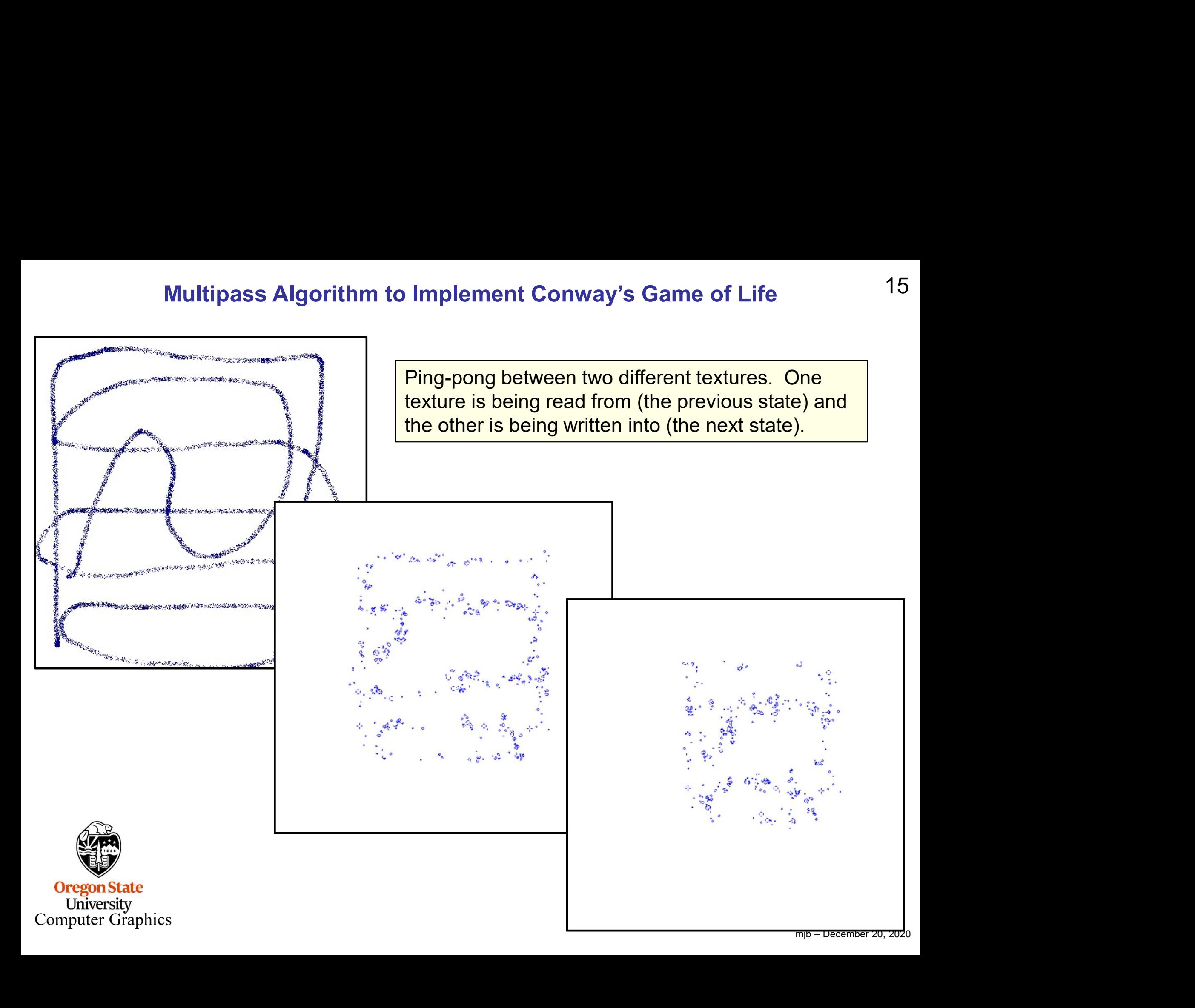

##OpenGL GLIB Perspective 70 # setup the 2 textures: Texture2D 5 paint0.bmp Texture2D 6 512 512 # execute the first iteration: RenderToTexture 6 Background 0. 0. 0. **Clear** Vertex life.vert Fragment life.frag Program GameOfLife1 uTexUnit 5 **TextureMatrix** Translate 0. 0. -3.08 *\*# OpenGL GLIB<br>
Perspective 70<br> *\* # setup the 2 textures:<br>
Texture2D 5 paint0.bmp<br>
Texture2D 6 512 512<br>
<br> *\* # execute the first iteration:<br> **RenderToTexture 6**<br>
Background 0.0.0.<br>
Clear<br>
Vertex life.vert<br>
Fragmen # render it so we can see it: RenderToTexture Background 0. .2 0. Clear Vertex texture.vert Fragment texture.frag RenderToTexture 6<br>
Background 0.0.0.<br>
Clear<br>
Clear<br>
Program TextureMatrix<br>
Tragment life.frag<br>
TextureMatrix<br>
Translate 0.0.-3.08<br>
QuadXY.22.<br>
# render it so we can see it:<br>
RenderToTexture<br>
RenderToTexture<br>
RenderToTextur ModelViewMatrix Translate 0. 0. -3.08 Vertex life.vert<br>
Fragment life.frag<br>
Program GameOfLife1 uTexUnit 5<br>
TextureMatrix<br>
Translate 0. 0. -3.08<br>
QuadXY .2 2.<br>
# render it so we can see it:<br>
RenderToTexture<br>
Background 0. .2 0.<br>
Clear<br>
Vertex texture.vert<br>
Fra **SwapBuffers** # execute the second iteration: <sup>#</sup> execute the second iteration:<br> **RenderToTexture 5<br>
RenderToTexture 5<br>
Background 0. 0. 0.<br>
Clear<br>
Vertex life vert<br>
Fragment life frag** Background 0. 0. 0. **Clear** Vertex life.vert Fragment life.frag # execute the second iteration:<br> **RenderToTexture 5**<br>
Background 0. 0. 0.<br>
Clear<br>
Vertex life.vert<br>
Fragment life.frag<br>
Program GameOfLife2 uTexUnit 6<br>
QuadXY .2 2. # execute the second iteration:<br> **RenderToTexture 5**<br>
Background 0. 0. 0.<br>
Clear<br>
Vertex life.vert<br>
Fragment life.frag<br>
Program GameOfLife2 uTexUnit 6<br>
QuadXY .2 2.<br>
# render it so we can see it: # render it so we can see it: RenderToTexture Background .2 0. 0. **Clear** Vertex texture.vert Fragment texture.frag RenderToTexture 5<br>
Background 0. 0. 0.<br>
Clear<br>
Vertex life.vert<br>
Fragment life.frag<br>
Program GameOfLife2 uTexUnit 6<br>
QuadXY .2 2.<br>
# render it so we can see it:<br>
RenderToTexture<br>
Background .2 0. 0.<br>
Clear<br>
Vertex texture. Background 0. 0. 0.<br>
Clear<br>
Vertex life.vert<br>
Fragment life.frag<br>
Program GameOfLife2 uTexUnit 6<br>
QuadXY .2 2.<br>
# render it so we can see it:<br>
RenderToTexture<br>
Clear<br>
Vertex texture.vert<br>
Fragment texture.vert<br>
Fragment te # repeat: animate

Computer Graphics

### life.frag, I

```
uniform sampler2D uTexUnit;
in vec2 vST;
const vec3 DEAD = vec3(1, 1, 1, 1);
const vec3 ALIVE = vec3( 0., 0., 1. );
const float TB = 0.20; // color threshold
const float TR = 0.20; // color threshold
const int T1 = 1; // critical # of neighbors
const int T3 = 3; // critical # of neighbors
const int T4 = 4; // critical # of neighbors
void main( )
{
                   ivec2 isize = textureSize( uTexUnit, 0 );
                   ler2D uTexUnit;<br>
F;<br>
EAD = vec3(1,, 1,, 1, );<br>
ELVE = vec3(0,, 0,, 1, );<br>
= 0.20; // color threshold<br>
x = 0.20; // color threshold<br>
1; // critical # of neighbors<br>
3; // critical # of neighbors<br>
4; // critical # of neighbo
                   ler2D uTexUnit;<br>
F, T;<br>
EAD = vec3( 1, 1, 1, 1, );<br>
LIVE = vec3( 0,, 0, 1, );<br>
\blacksquare = 0.20; // color threshold<br>
1; // critical # of neighbors<br>
3; // critical # of neighbors<br>
4; // critical # of neighbors<br>
wec2 isize = te
                   iivec2 istp0 = ivec2(1, 0);
                   ivec2 ist0p = ivec2( 0, 1 );
                   EAD = vec3( 1, 1, 1, 1, );<br>
LIVE = vec3( 0, 0, 1, );<br>
\text{LIVE} = \text{vec3}( 0, 0, 1, 1);<br>
\text{I = 0.20}; // color threshold<br>
\text{I} = 0.20; // color threshold<br>
\text{I}; // critical # of neighbors<br>
\text{I}; // critical # of neigh
                   LIVE = vec3( 0., 0., 1.);<br>
i = 0.20; // color threshold<br>
i = 0.20; // color threshold<br>
i; // critical # of neighbors<br>
i; // critical # of neighbors<br>
i; // critical # of neighbors<br>
i; // critical # of neighbors<br>

                   i = 0.20; // icolor threshold<br>
1; // icolor threshold<br>
1; // icolical # of neighbors<br>
3; // icritical # of neighbors<br>
4; // icritical # of neighbors<br>
ivec2 istze = textureSize( uTexUnit, 0 );<br>
vec2 istse = texel (sts*floa
                   vec3 im10 = texelFetch( uTexUnit, ist-istp0, 0 ).rgb;
                   vec3 i0m1 = texelFetch( uTexUnit, ist-ist0p, 0 ).rgb;
                   vec3 ip10 = texelFetch( uTexUnit, ist+istp0, 0 ).rgb;
                   vec3 i0p1 = texelFetch( uTexUnit, ist+ist0p, 0 ).rgb;
                   vec3 im1m1 = texelFetch( uTexUnit, ist-istpp, 0 ).rgb;
                   vec3 ip1p1 = texelFetch( uTexUnit, ist+istpp, 0 ).rgb;
                   vec3 im1p1 = texelFetch( uTexUnit, ist-istpm, 0 ).rgb;
                   vec3 ip1m1 = texelFetch( uTexUnit, ist+istpm, 0 ).rgb;
```
University Computer Graphics

**Oregon** 

life.frag, II

```
int sum = 0;<br>if( im10.b > TB && im10.r < TR ) sum++;<br>if( i0m1.b > TB && i0m1.r < TR ) sum++;<br>if( ip10.b > TB && ip10.r < TR ) sum++;<br>if( i0n1 b > TB && ip10.r < TR ) sum++;
                               int sum = 0;<br>if( im10.b > TB && im10.r < TR ) sum++;<br>if( i0m1.b > TB && i0m1.r < TR ) sum++;<br>if( ip10.b > TB && ip10.r < TR ) sum++;<br>if( i0p1.b > TB && i0p1.r < TR ) sum++;<br>if( inn1n1 b > TR && im1m1 r < TR ) sum++;
                               int sum = 0;<br>if( im10.b > TB && im10.r < TR ) sum++;<br>if( i0m1.b > TB && i0m1.r < TR ) sum++;<br>if( ip10.b > TB && ip10.r < TR ) sum++;<br>if( ip10.b > TB && in10.r < TR ) sum++;<br>if( im1m1.b > TB && in1m1.r < TR ) sum++;<br>if( in
                               int sum = 0;<br>if( im10.b > TB && im10.r < TR ) sum++;<br>if( i0m1.b > TB && i0m1.r < TR ) sum++;<br>if( ip10.b > TB && ip10.r < TR ) sum++;<br>if( ip10.b > TB && ip10.r < TR ) sum++;<br>if( im1m1.b > TB && in1m1.r < TR ) sum++;<br>if( ip
                               int sum = 0;<br>if( im10.b > TB && im10.r < TR ) sum++;<br>if( i0m1.b > TB && i0m1.r < TR ) sum++;<br>if( ip10.b > TB && ip10.r < TR ) sum++;<br>if( ip10.b > TB && i0p1.r < TR ) sum++;<br>if( in1m1.b > TB && im1m1.r < TR ) sum++;<br>if( im
                               int sum = 0;<br>if( im10.b > TB && im10.r < TR ) sum++;<br>if( i0m1.b > TB && i0m1.r < TR ) sum++;<br>if( i0n1.b > TB && ip10.r < TR ) sum++;<br>if( ip10.b > TB && ip10.r < TR ) sum++;<br>if( im1m1.b > TB && im1m1.r < TR ) sum++;<br>if( im
                               int sum = 0;<br>if( im10.b > TB && im10.r < TR ) sum++;<br>if( i0m1.b > TB && i0m1.r < TR ) sum++;<br>if( ip10.b > TB && ip10.r < TR ) sum++;<br>if( ip1p1.b > TB && in1m1.r < TR ) sum++;<br>if( im1m1.b > TB && in1m1.r < TR ) sum++;<br>if( 
                               int sum = 0;<br>if( im10.b > TB && im10.r < TR ) sum++;<br>if( i0m1.b > TB && i0m1.r < TR ) sum++;<br>if( ip10.b > TB && ip10.r < TR ) sum++;<br>if( ip10.b > TB && ip10.r < TR ) sum++;<br>if( im1m1.b > TB && im1m1.r < TR ) sum++;<br>if( im
                               int sum = 0;<br>if( im10.b > TB && im10.r < TR ) sum++;<br>if( i0m1.b > TB && i0m1.r < TR ) sum++;<br>if( ip10.b > TB && ip10.r < TR ) sum++;<br>if( ip10.b > TB && in01.r < TR ) sum++;<br>if( in1m1.b > TB && im1m1.r < TR ) sum++;<br>if( in
                               int sum = 0;<br>if( im10.b > TB && im10.r < TR) sum++;<br>if( i0m1.b > TB && i0m1.r < TR) sum++;<br>if( ip10.b > TB && ip10.r < TR) sum++;<br>if( ip1p1.b > TB && ip10.r < TR) sum++;<br>if( in1m1.b > TB && in1m1.r < TR) sum++;<br>if( in1p1.
                              if(sum == T3)
                               {
                                                             newcolor = ALIVE;
                               }
                              else if \left( \text{sum} = T1 \right) sum \geq T4)
                               {
                                                             newcolor = DEAD;
                               }
                               if(i0p1.b > TB && i0p1.r < TR) sum++;<br>if(im1m1.b > TB && im1m1.r < TR) sum++;<br>if(ip1p1.b > TB && ip1p1.r < TR) sum++;<br>if(ip1np1.b > TB && in1p1.r < TR) sum++;<br>if(ip1m1.b > TB && ip1m1.r < TR) sum++;<br>if(ip1m1.b > TB && ip1
}
```
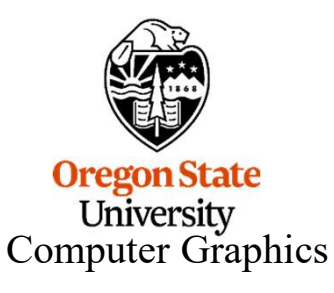

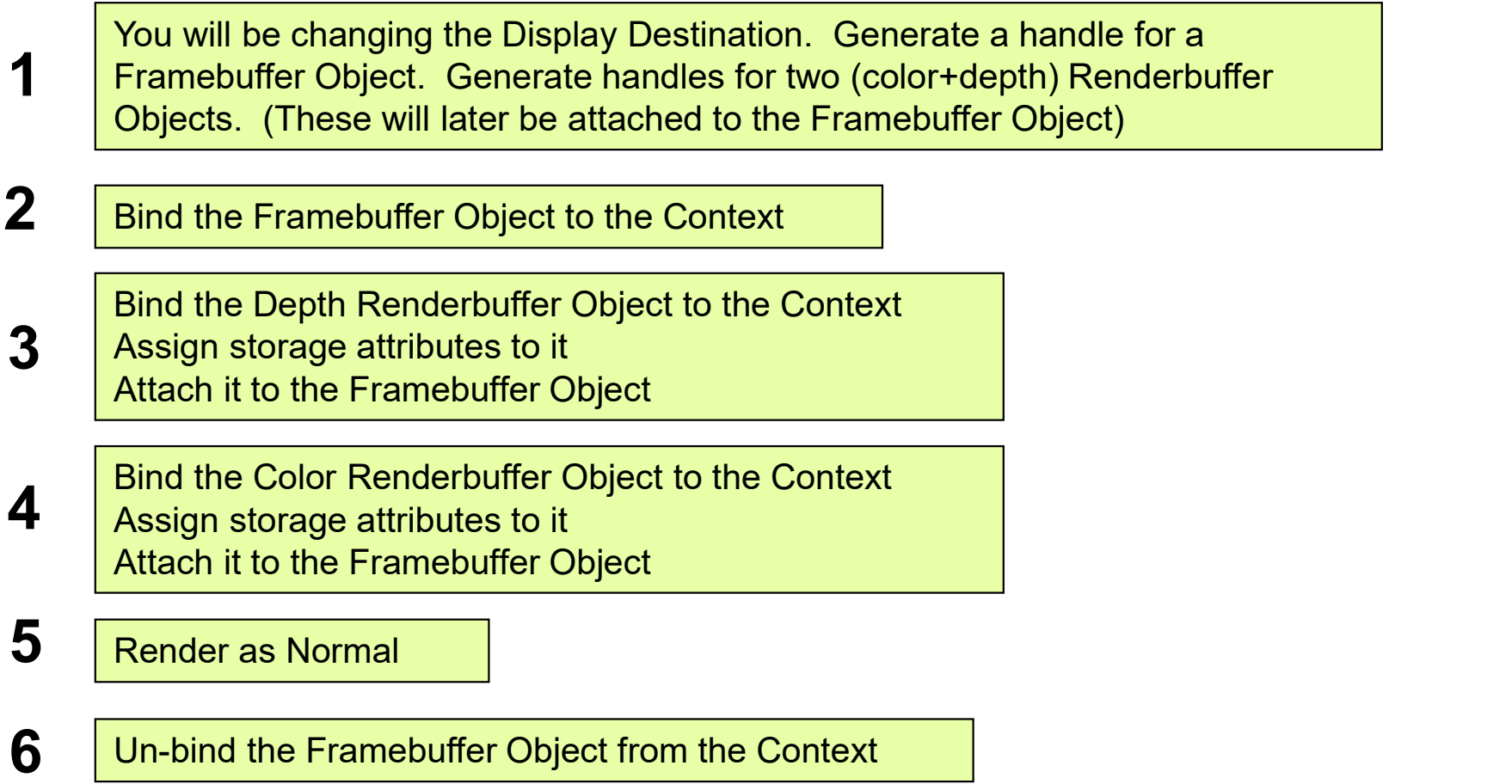

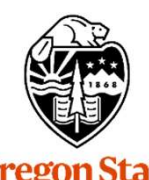

**Oregon State**<br>
University<br>
Computer Graphics

### **Code for the Render-to-Offscreen-Framebuffer Process**<br>In InitGraphics( ), generate Framebuffer and Renderbuffer handles:<br>GLuint FrameBuffer;<br>Gluint DepthBuffer;<br>Gluint DepthBuffer; Code for the Render-to-Offscreen-<br>In InitGraphics(), generate Framebuffer and Renderbuffer h<br>GLuint FrameBuffer;<br>GLuint ColorBuffer;<br>CLuint DepthBuffer;<br>clGenFramebuffers( 1 &FrameBuffer ); Code for the Render-to-Offscreen<br>
In InitGraphics(), generate Framebuffer and Renderbuffer h<br>
GLuint ColorBuffer;<br>
GLuint ColorBuffer;<br>
GLuint DepthBuffer;<br>
glGenFramebuffers(1,&FrameBuffer);<br>
dlGenRenderbuffers(1,&ColorBu Code for the Render-to-Offscreen-Framebuffer Proce:<br>
In InitGraphics(), generate Framebuffer and Renderbuffer handles:<br>
GLuint FrameBuffer;<br>
GLuint ColorBuffer;<br>
GLuint DepthBuffer;<br>
glGenFramebuffers( 1, &FrameBuffer );<br> Code for the Render-to-Offscreen-Framebuffer Proce<br>
In InitGraphics(), generate Framebuffer and Renderbuffer handles:<br>
GLuint FrameBuffer;<br>
GLuint ColorBuffer;<br>
GLuint DepthBuffer;<br>
glGenFramebuffers( 1, &ColorBuffer );<br>
g Code for the Render-to-Offscreen-Framebuffer Proce<br>
In InitGraphics(), generate Framebuffer and Renderbuffer handles:<br>
GLuint FrameBuffer;<br>
GLuint DepthBuffer;<br>
GLuint DepthBuffer;<br>
glGenFramebuffers( 1, &FrameBuffer );<br>
g Code for the Render-to-Offscreen-Framebuffer Process

**Code for the Render-to-Offscreen**<br>
In InitGraphics(), generate Framebuffer and Renderbuffer h<br>
GLuint FrameBuffer;<br>
GLuint OolorBuffer;<br>
GLuint DepthBuffer;<br>
glGenFramebuffers( 1, &FrameBuffer );<br>
glGenRenderbuffers( 1, & n InitGraphics( ), generate Framebuffer and Renderbuffer han<br>SLuint FrameBuffer;<br>SLuint ColorBuffer;<br>SLuint DepthBuffer;<br>IGenRenderbuffers( 1, &ColorBuffer );<br>IGenRenderbuffers( 1, &DepthBuffer );<br>Setup the size you want t n InitGraphics (), generate Framebuffer and Renderbuffer han<br>SLuint FrameBuffer;<br>SLuint ColorBuffer;<br>SLuint DepthBuffer;<br>ICenFramebuffers (1, &FrameBuffer );<br>IGenRenderbuffers (1, &ColorBuffer );<br>Setup the size you want th

Setup the size you want the off-screen rendering to be :

You will reference these sizes a few times, so it is a good idea to use variables for the sizes and not hardcode them as numbers in function calls ! Setup the size you want the off-screen rendering to be :<br>
int size T = 2048;<br>
Int size T = 2048;<br>
Yint size T = 2048;<br>
You will reference these sizes a few times, so it is a good idea to use variables for<br>
Bind the offscre

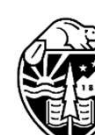

Computer Graphics

Bind the offscreen framebuffer to be the current output display:

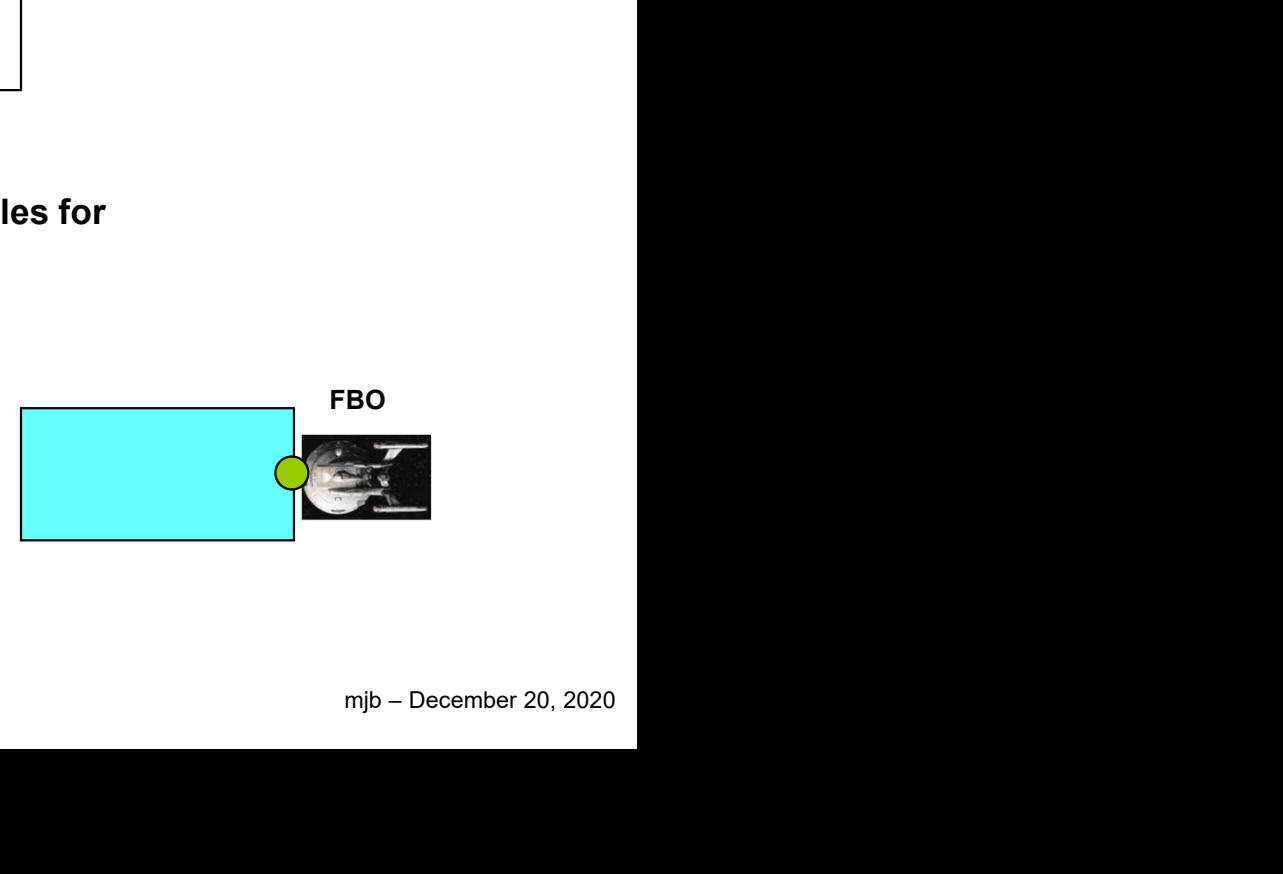

### Code for the Render-to-Offscreen-Framebuffer Process

Bind the Depth Buffer to the context, allocate its storage, and attach it to the Framebuffer:

Code for the Render-to-Offscreen-Framebuffer Process<br>
Bind the Depth Buffer to the context, allocate its storage, and attach it to the Framebuffer:<br>
glBindRenderbuffer( GL\_RENDERBUFFER, DepthBuffer);<br>
glRenderbuffer(Storag Code for the Render-to-Offscreen-Framebuffer Process<br>
Bind the Depth Buffer to the context, allocate its storage, and attach it to the Framebuffer:<br>
glBindRenderbuffer( GL\_RENDERBUFFER, GL\_DEPTH\_COMPONENT, sizeS, sizeT );<br> CODE TOT THE RENDER-TO-UTISCFEEN-FTAMEDUITET PTOCESS<br>th Buffer to the context, allocate its storage, and attach it to the Framebuffer:<br>buffer (GL\_RENDERBUFFER, DepthBuffer );<br>rstorage (GL\_RENDERBUFFER, GL\_DEPTH\_COMPONENT, Code for the Render-to-Offscreen-Framebuffer Process<br>Bind the Depth Buffer to the context, allocate its storage, and attach it to the Framebuffer:<br>glBindRenderbuffer( GL\_RENDERBUFFER, DepthBuffer );<br>glRenderbufferStorage( 21<br>
Code for the Render-to-Offscreen-Framebuffer Process<br>
Bind the Depth Buffer to the context, allocate its storage, and attach it to the Framebuffer:<br>
glRenderbufferStorage( GL\_RENDERBUFFER, GL\_DEPTH\_COMPONENT, sizeS, si 21<br>
Code for the Render-to-Offscreen-Framebuffer Process<br>
Bind the Depth Buffer to the context, allocate its storage, and attach it to the Framebuffer:<br>
glBindRenderbuffer( GL\_RENDERBUFFER, DepthBuffer);<br>
glRenderbufferSto

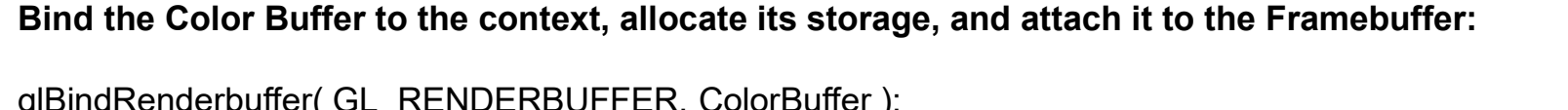

glFramebufferRenderbuffer( GL\_FRAMEBUFFER, GL\_COLOR\_ATTACHMENT0,

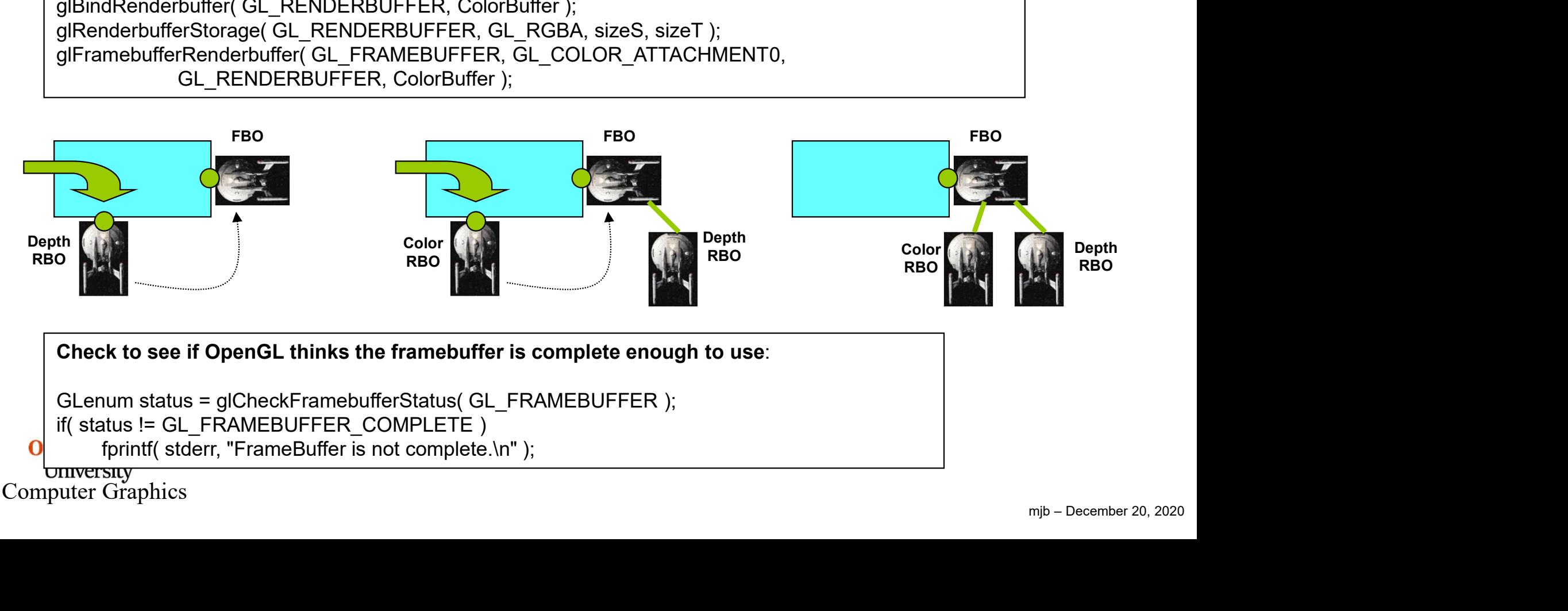

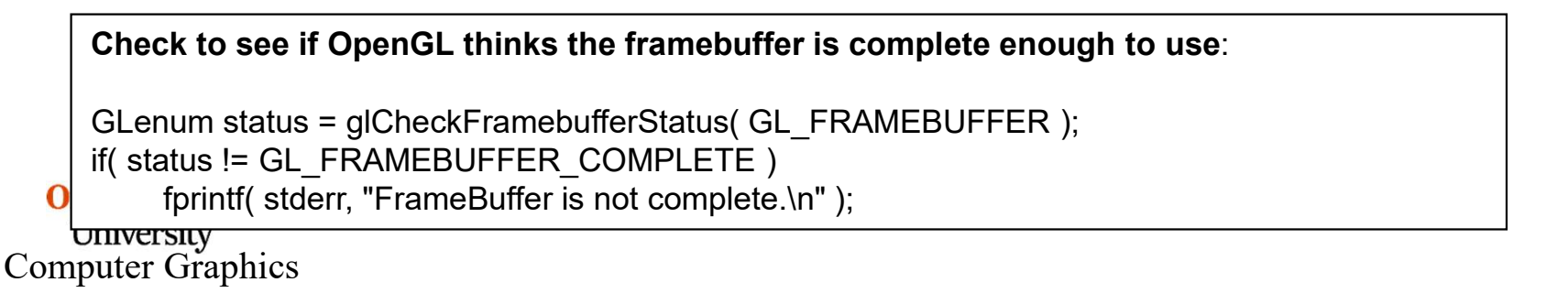

### Code for the Render-to-Offscreen-Framebuffer Process

Now, render as you normally would. Be sure to set the viewport to match the size of the color and depth buffers:

```
glClearColor( 0.0, 0.2, 0.0, 1. );
glClear( GL_COLOR_BUFFER_BIT | GL_DEPTH_BUFFER_BIT );
glEnable( GL_DEPTH_TEST );
glShadeModel( GL_FLAT );
Code for the Render-to-Offscreen-Frameb<br>Now, render as you normally would. Be sure to set the viewport to match the siz<br>glClearColor( 0.0, 0.2, 0.0, 1. );<br>glClear( GL_COLOR_BUFFER_BIT | GL_DEPTH_BUFFER_BIT );<br>glShade( GL_D
glMatrixMode( GL_PROJECTION );
glLoadIdentity( );
gluPerspective( 90., 1.,0.1, 1000. );
glMatrixMode( GL_MODELVIEW );
glLoadIdentity();
gluLookAt( 0., 0., 3., 0., 0., 0., 0., 1., 0. );
glTranslatef( TransXYZ[0], TransXYZ[1], TransXYZ[2] );
glClearColor( 0.0, 0.2, 0.0, 1. );<br>glClear( GL_COLOR_BUFFER_BIT | GL_DEPTH_BUFFER_BIT );<br>glEnable( GL_DEPTH_TEST );<br>glShadeModel( GL_ELAT );<br>glViewport( 0, Q_sizeS, sizeT));<br>glWatrixMode( GL_PROJECTION );<br>glUadddentity( );
glScalef( scale, scale, scale );
glColor3f( 1., 1., 1. );
glutWireTeapot( 1. );
```
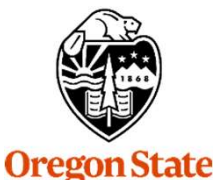

**University** Computer Graphics

### Code for the Render-to-Offscreen-Framebuffer Process

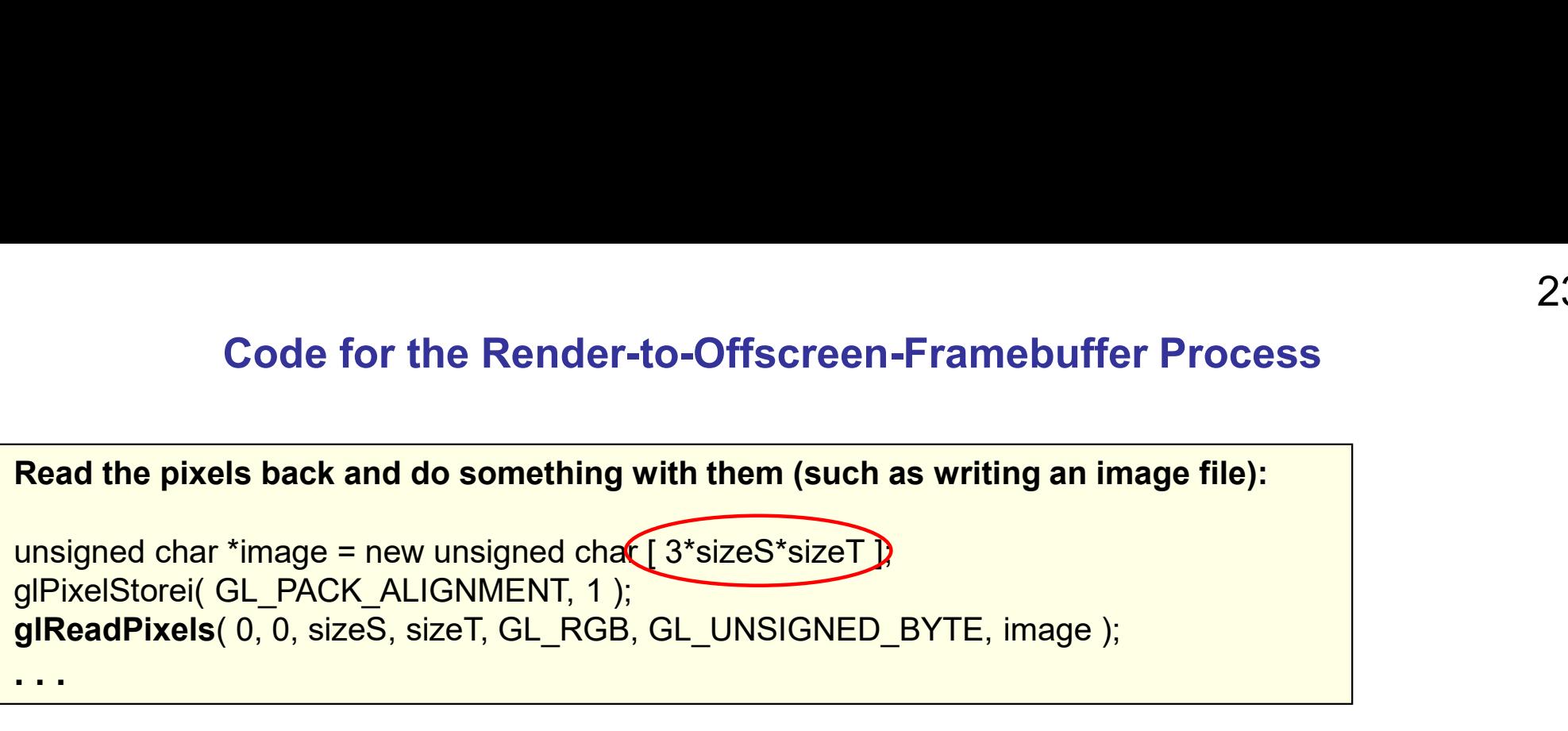

Tell OpenGL to go back to rendering to the display monitor:

glBindFramebuffer( GL\_FRAMEBUFFER<sup>(0)</sup>;

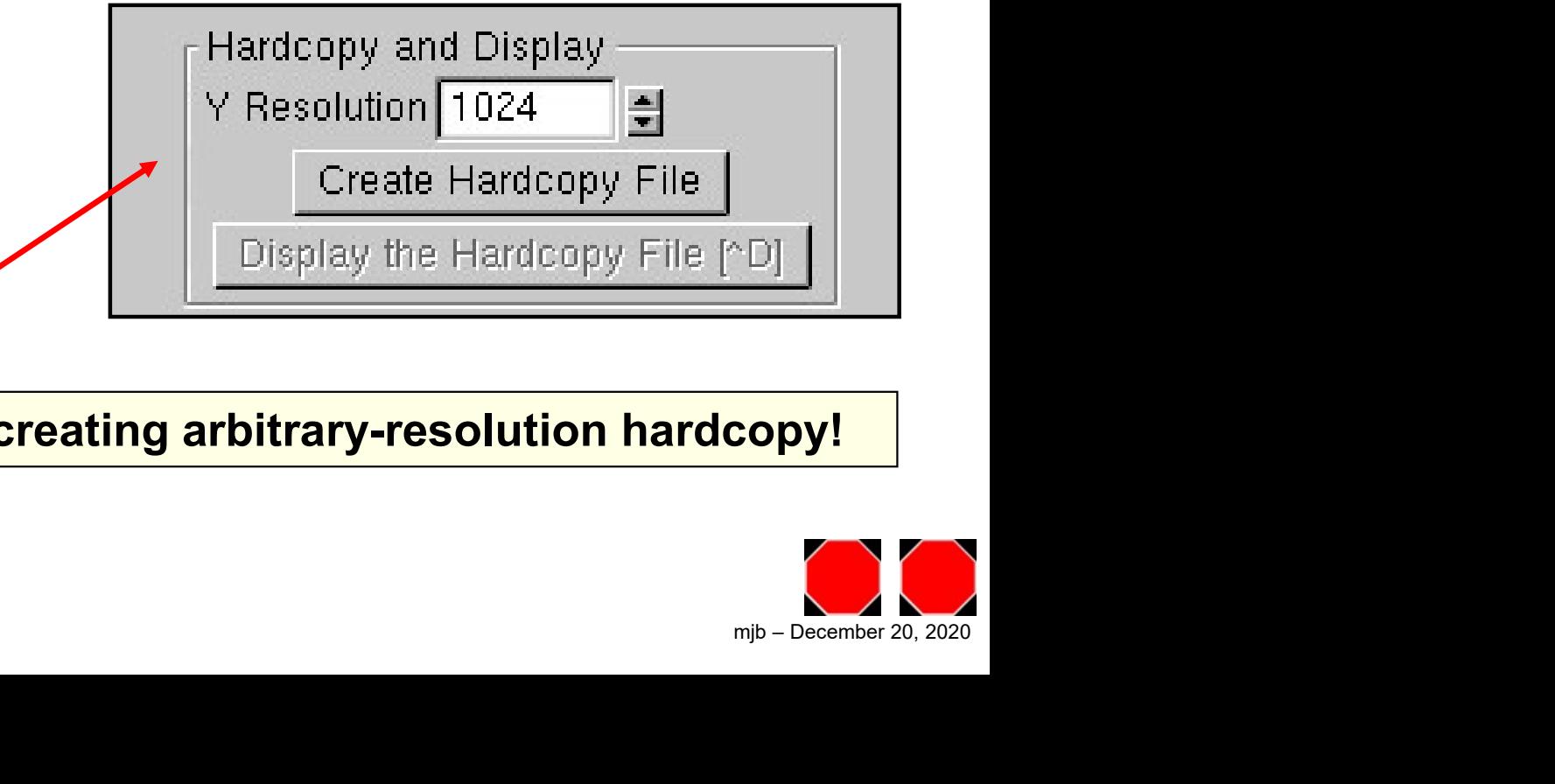

### Render-to-Framebuffer is great for creating arbitrary-resolution hardcopy!

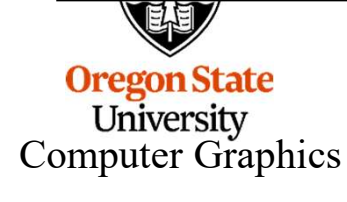

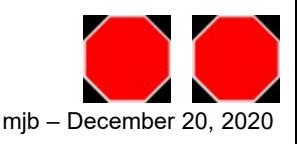